## HireVue Navigation Guide for AAMC VITA Coordinators Do Not Modify in HireVue

## Purpose

In order to launch the AAMC VITA interview quickly, we did not have the opportunity to customize the HireVue interface. As a result, school VITA coordinators (but not evaluators) have access to more functionality than they'd normally be granted on this type of assessment. While additional features and functionality exist in HireVue, please do not use them to ensure the functionality and fairness of the AAMC VITA interview.

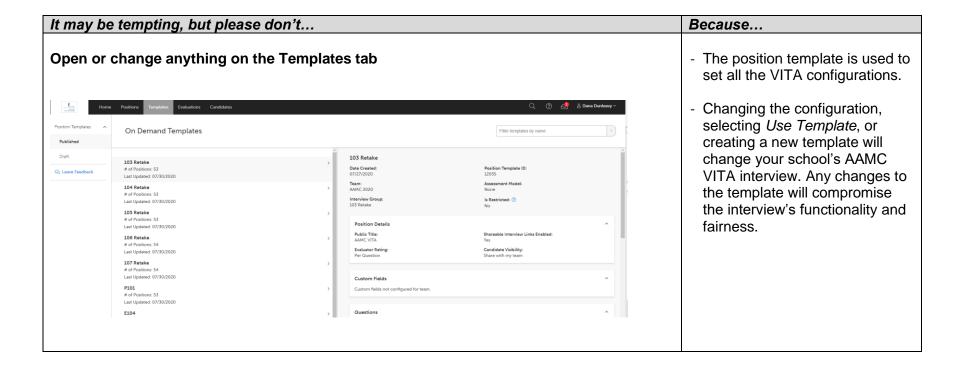

| It may be tempting, but please don't                                                                                                    | Because                                                                                                    |
|----------------------------------------------------------------------------------------------------|----------------------------------------------------------------------------------------------------|
| Change the Position names (e.g., change "XXX_S101" to "Primary Position") in the Positions tab  XXX_S101 (AAMC VITA  Shareable Interview Link   Allowed Sign-Ups  https://aamc.hirevue.com/signup/xMqVYjNFYzD62Sc  Image: The Position of the Position of the | - The current names are used to assign candidates and for our ongoing quality checking of forms and interviews in HireVue. We need this standard naming convention across schools so we can make sure everything's working properly. If VITA goes into a second year, we can talk to people about using a different, more intuitive naming convention. |

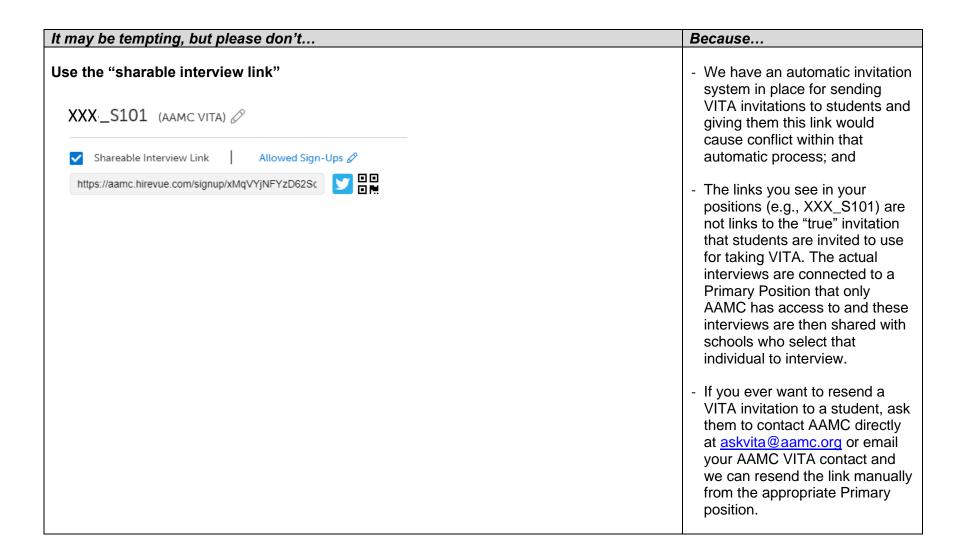

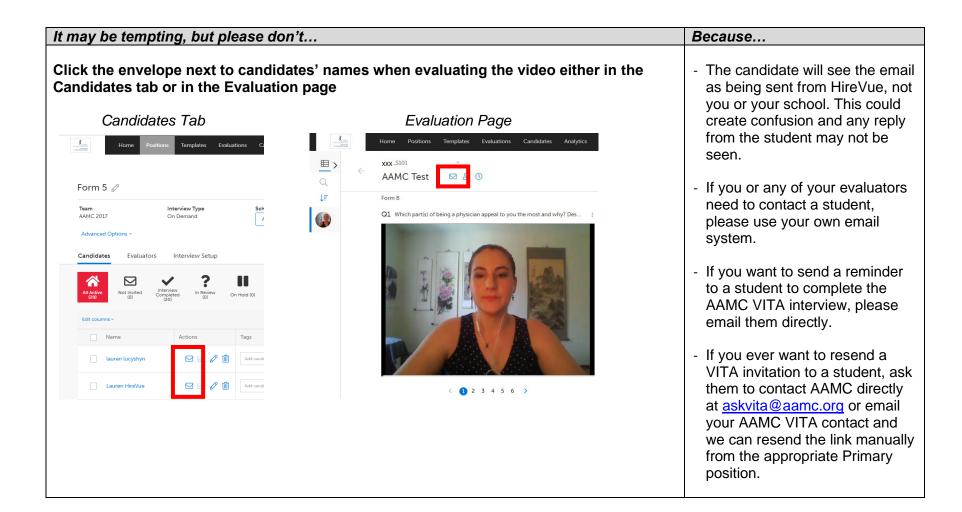

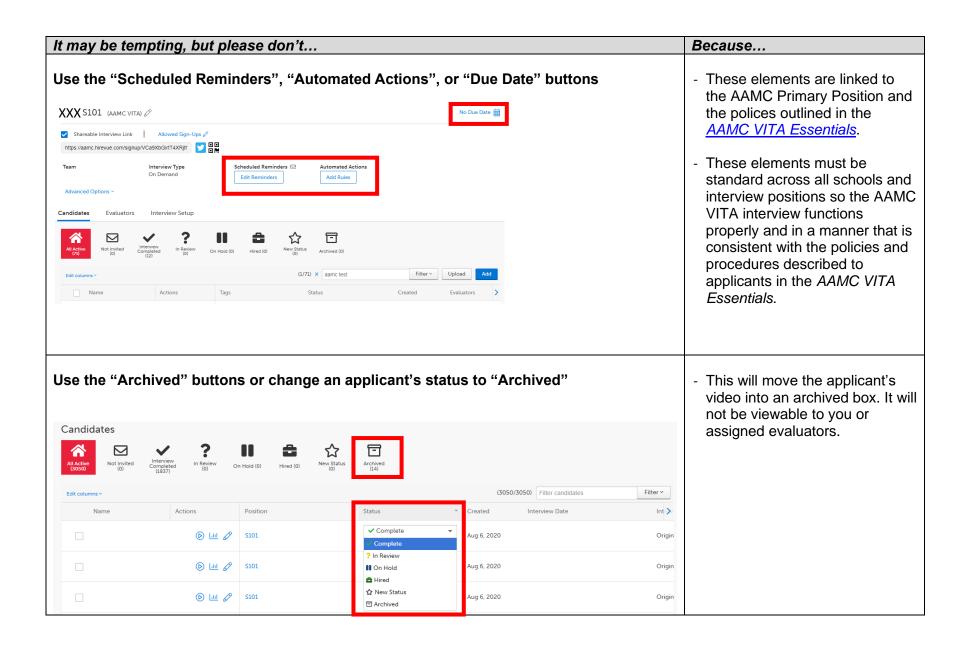